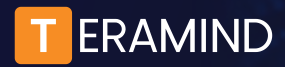

## Teramind Labs Research Application Information Packet

On an occasional basis, Teramind Labs will award research licenses to academic researchers who have demonstrated the time, capacity, expertise, and a viable sample set of users to explore topics related to behavior in the workplace. Teramind views this as a partnership and will provide engineering support for agent installation.

## Passive vs. Active Data Collection

While they certainly have their place in research methodology, qualitative research tools such as surveys, selfreporting, interviews, or other related data collection types engage the conscious thought processes of research subjects. This may cause users to skew answers, withhold information, provide information they feel is expected, etc. For an accurate measure of behaviors in the workplace, passive data collection can be more reliable.

Teramind uses collection tools such as keystroke logging and OCR to create indexed, searchable datasets, screen recording, mouse movement, and numerous other data points for a more contextualized and passive approach. The hidden Teramind agent is the most passive form of data collection which offers accuracy without conscious input from the user.

Alternately, the revealed Teramind agent may be preferred for some projects, and this should be considered when analyzing data and study results, as users will have an awareness of behavior monitoring. This can impact results of the study, but may be appropriate in certain use cases.

## Data Hosting

Data for license grants will be hosted in the Teramind cloud, eliminating any need to secure on-site storage. If on-site storage is preferred, study results and collaboration can be discussed as part of the approval process.

## Data Residency

Applicants must adhere to local, state, and national data residency, employment, and privacy laws for all proposed projects. Teramind offers two [locations](https://kb.teramind.co/en/articles/8790973-where-is-my-data-hosted-can-i-choose-a-data-center-geolocation) globally for cloud storage and will only accept data from organizations legally permitted to store data in those locations.

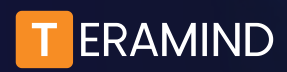

Teramind Labs Research Application Information Packet

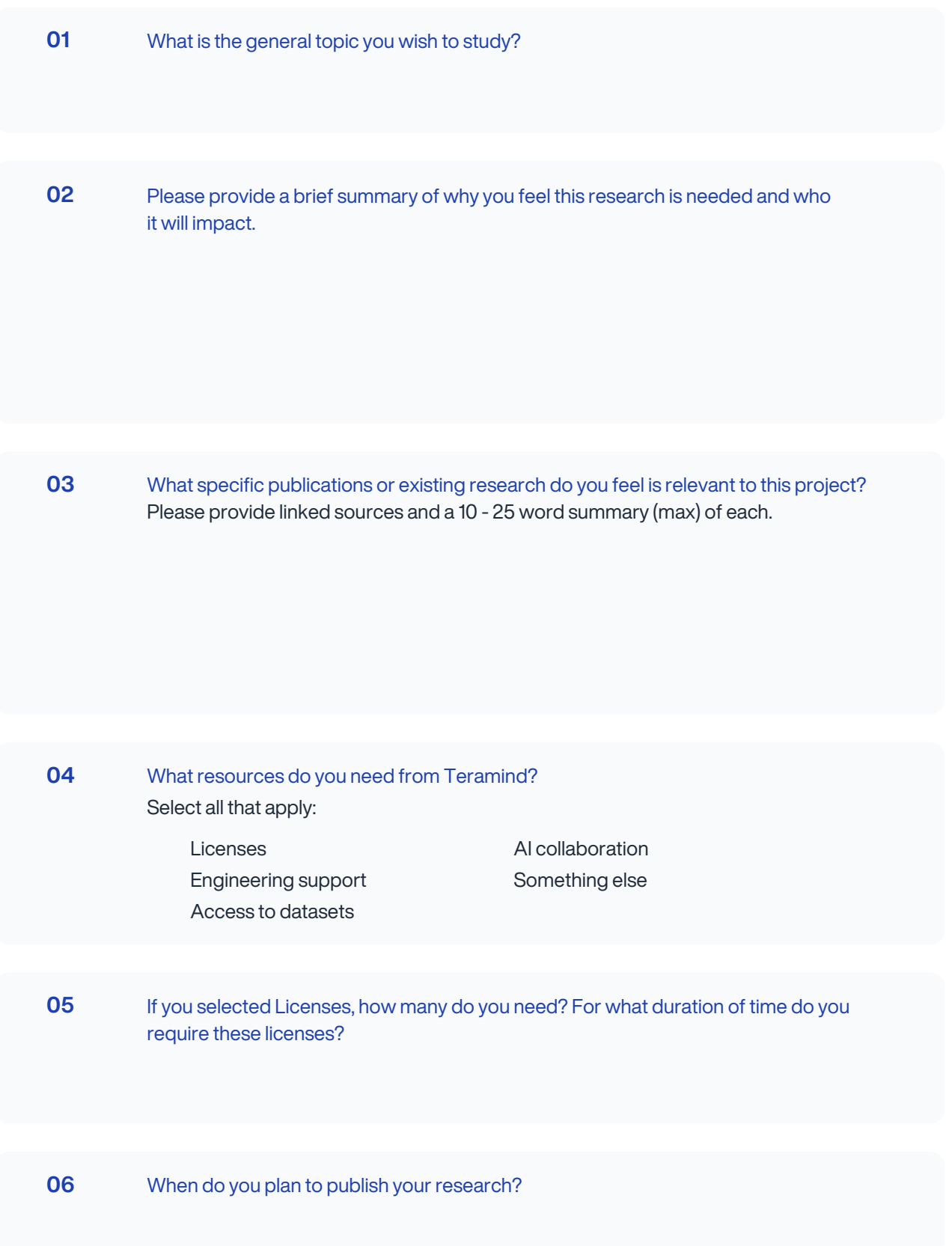

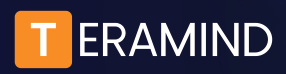

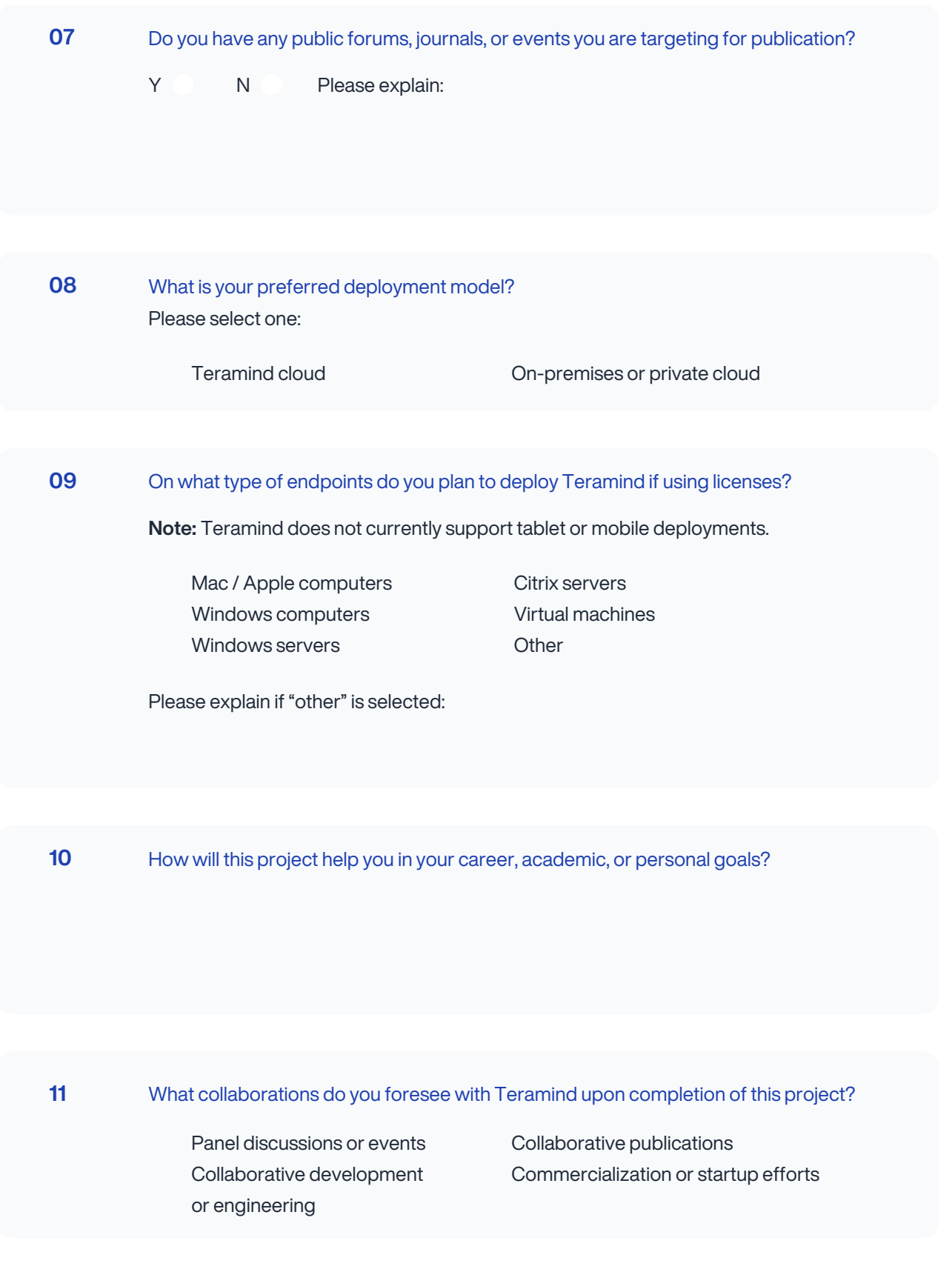